voxel surface volume vertex surface-based recon cortical, subcortical parcellation/segmentation registration, morph, deform, transforms (computing vs. resampling)

voxel

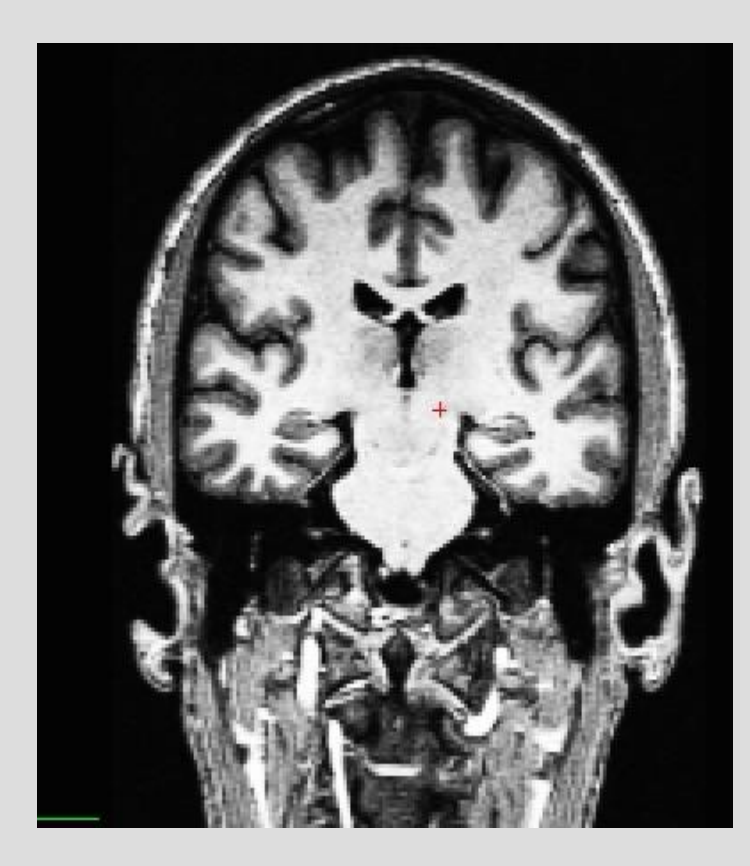

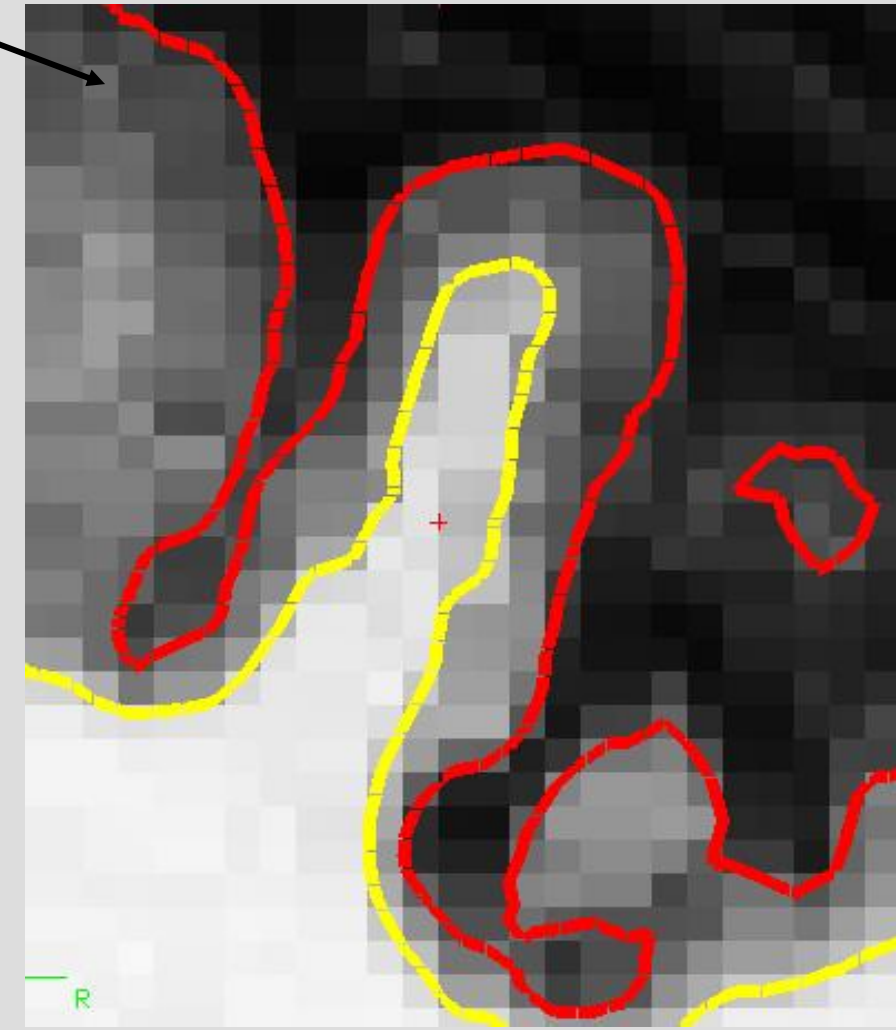

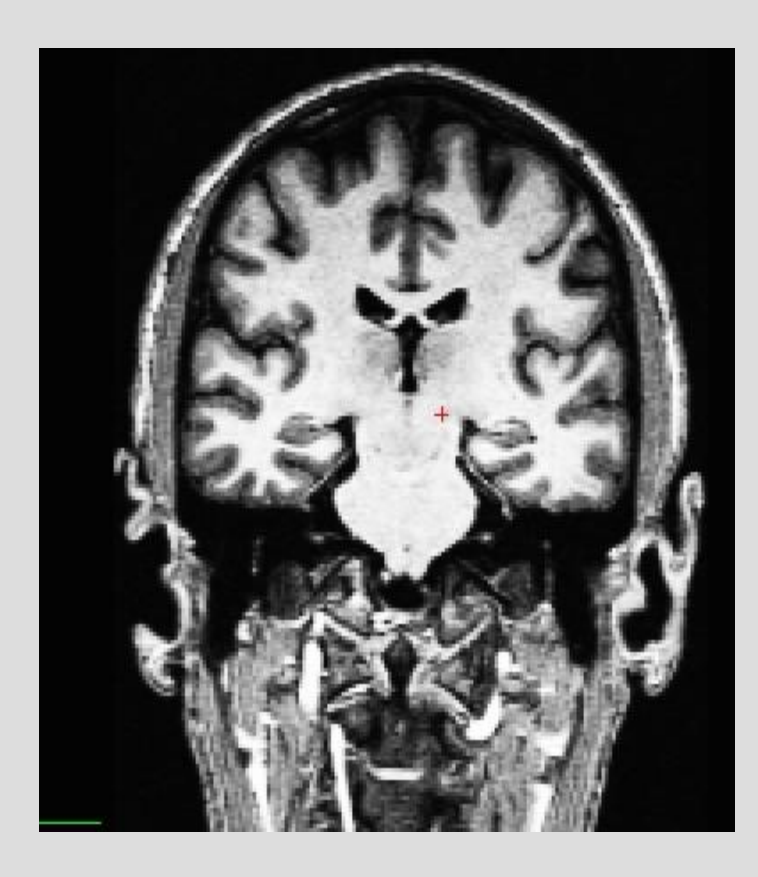

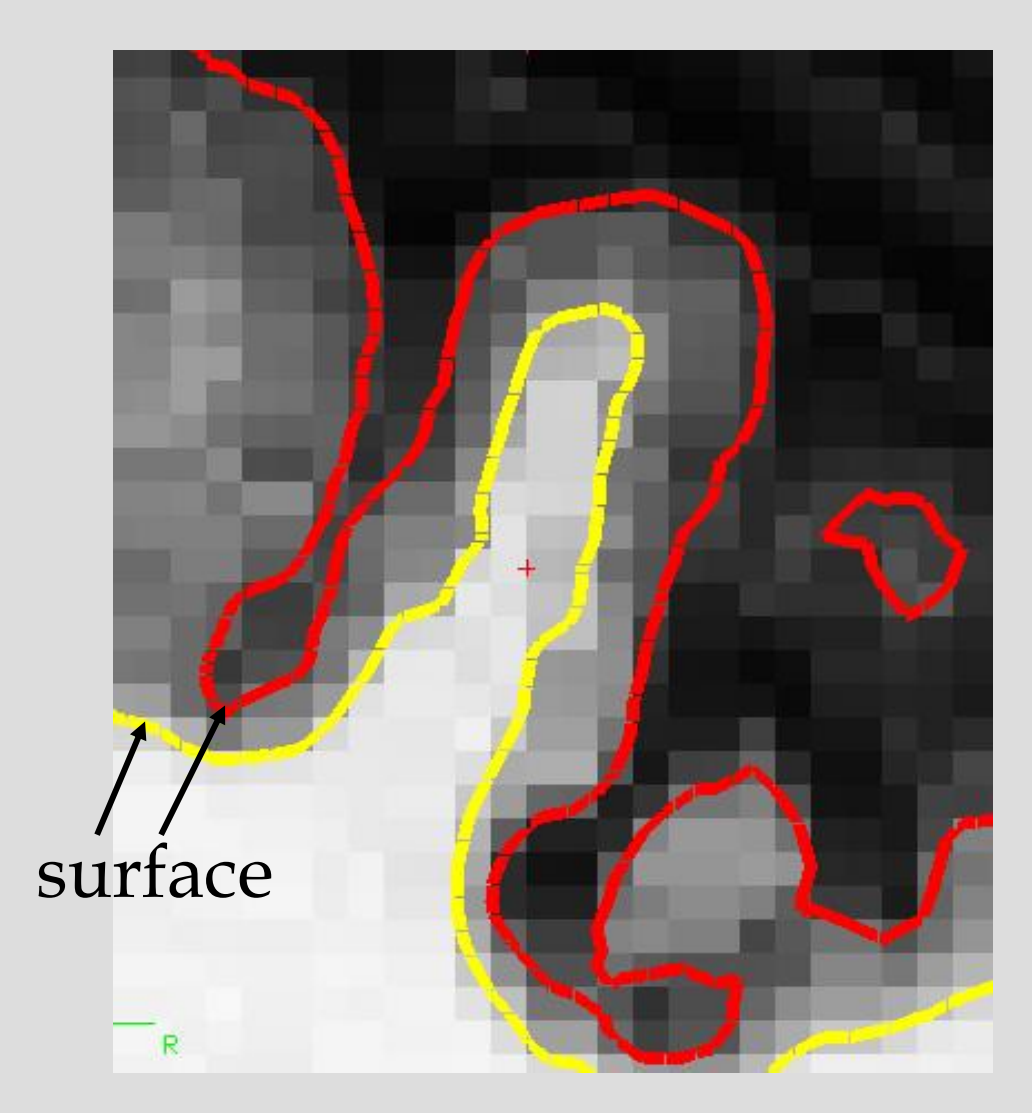

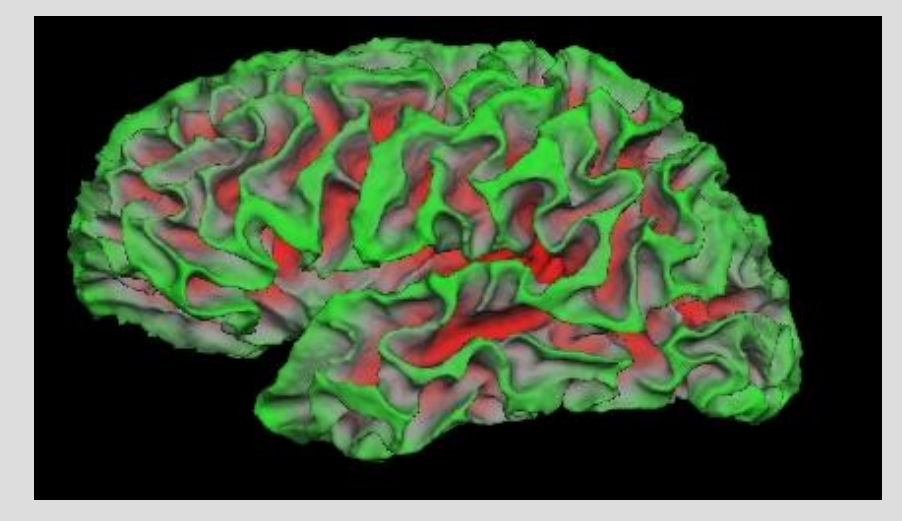

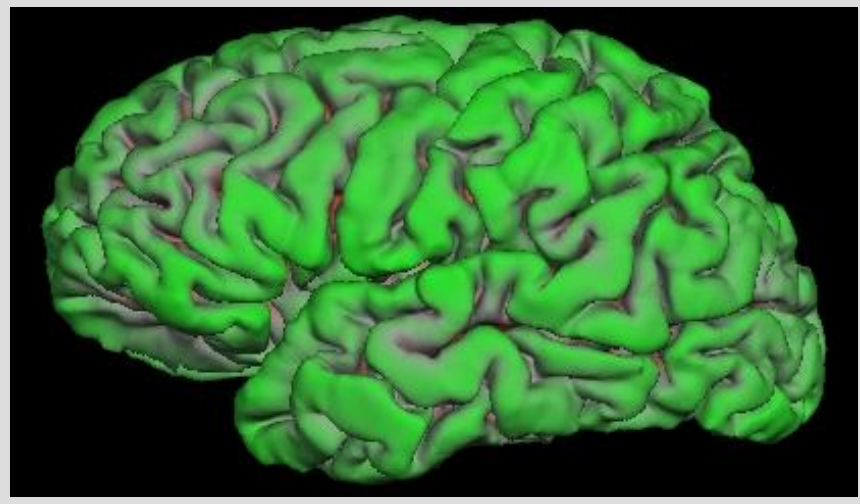

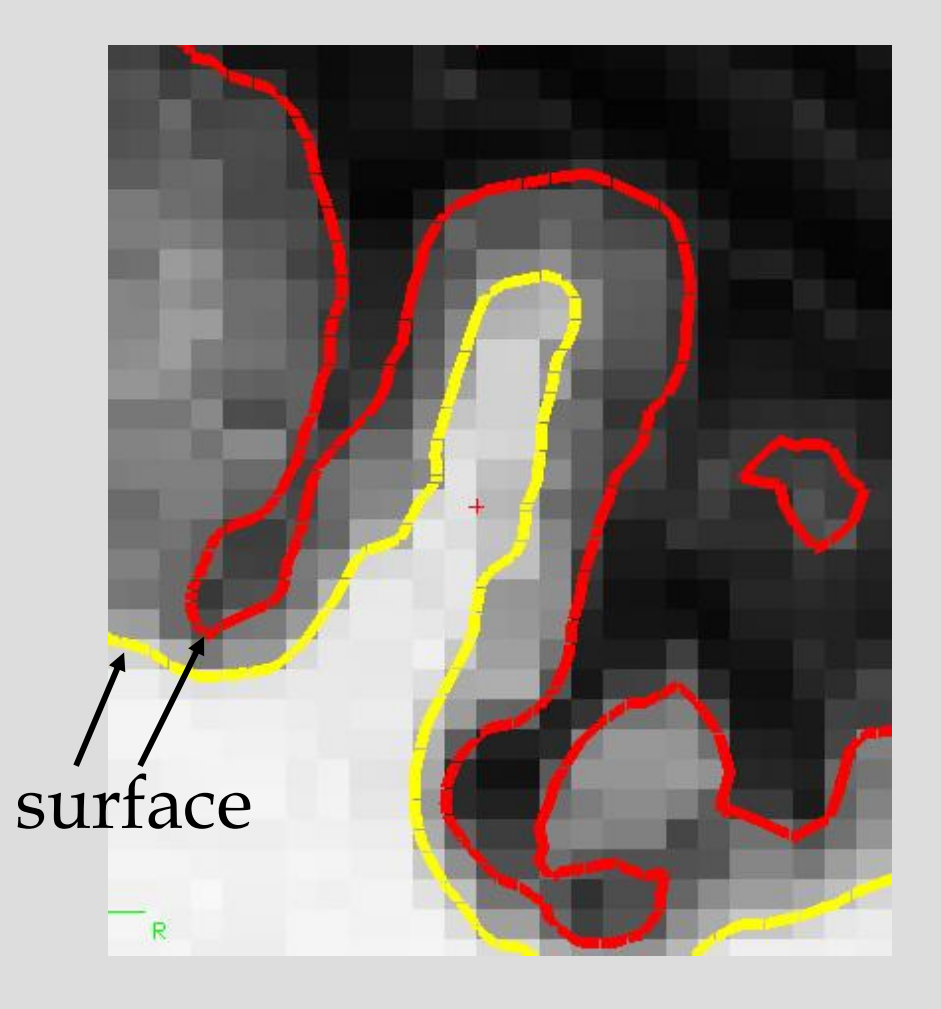

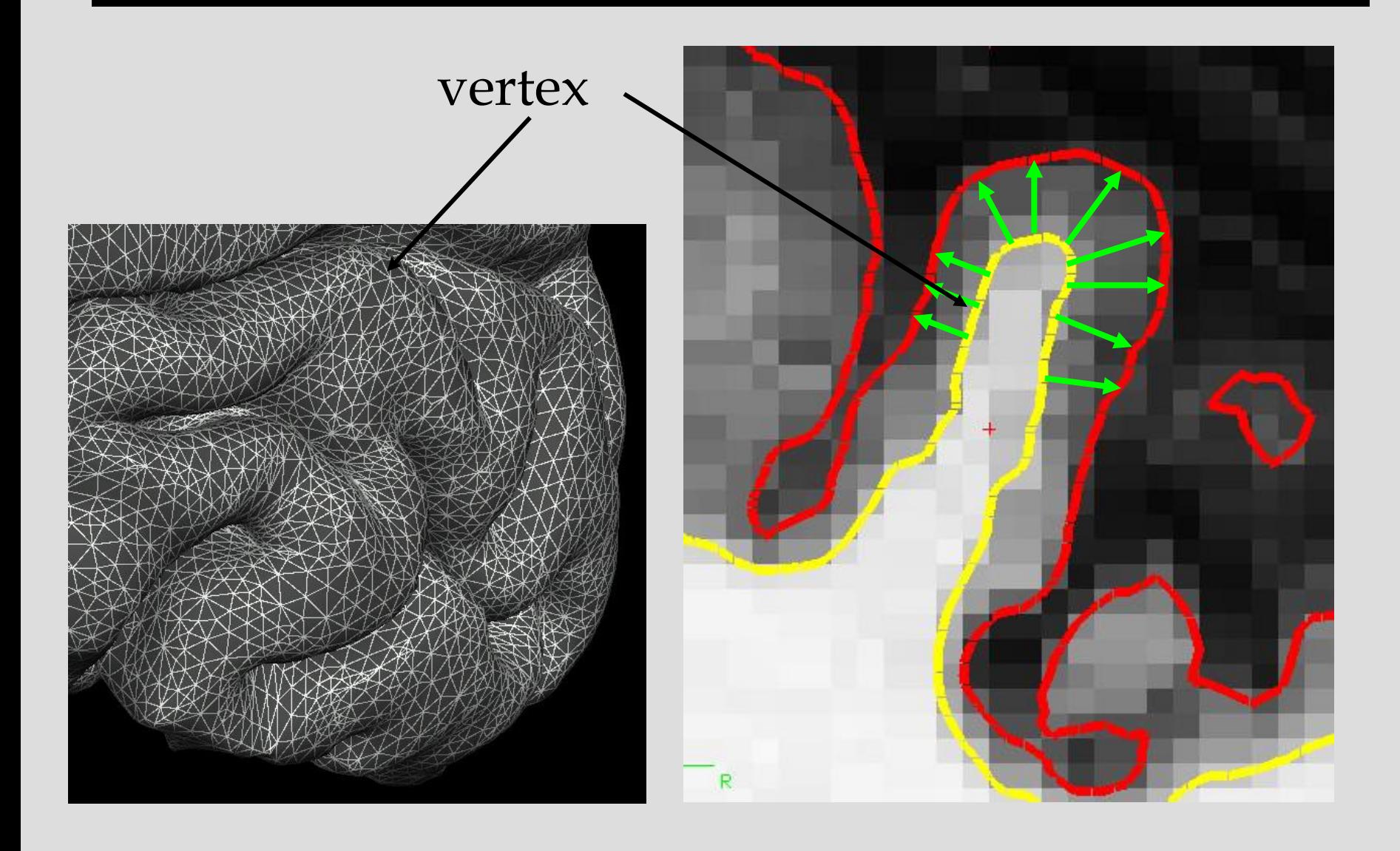

### **What FreeSurfer Does…**

### FreeSurfer creates computerized models of the brain from MRI data.

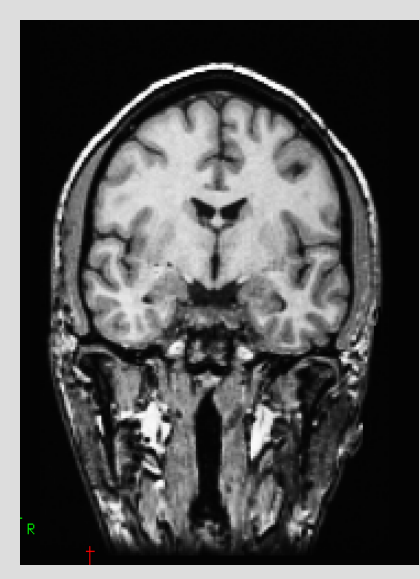

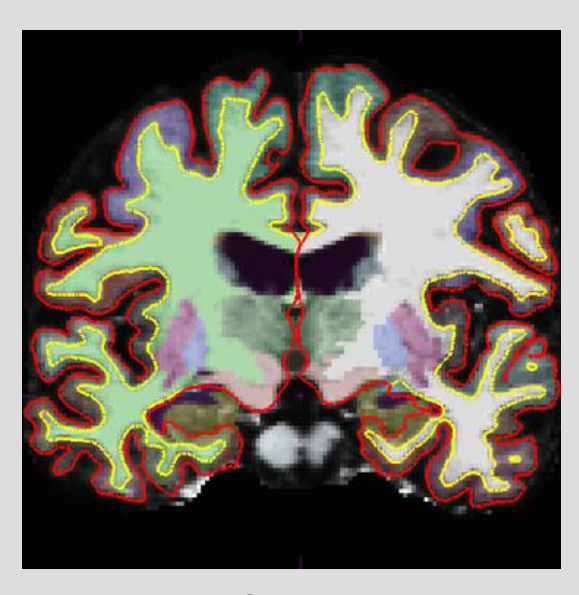

Input: T1-weighted (MPRAGE) 1mm<sup>3</sup> resolution (.dcm)

Output: Segmented & parcellated conformed volume (.mgz)

### **Recon**

### "*recon* your data" …short for *reconstruction* …cortical surface *reconstruction …*shows up in command *recon-all*

### **Recon**

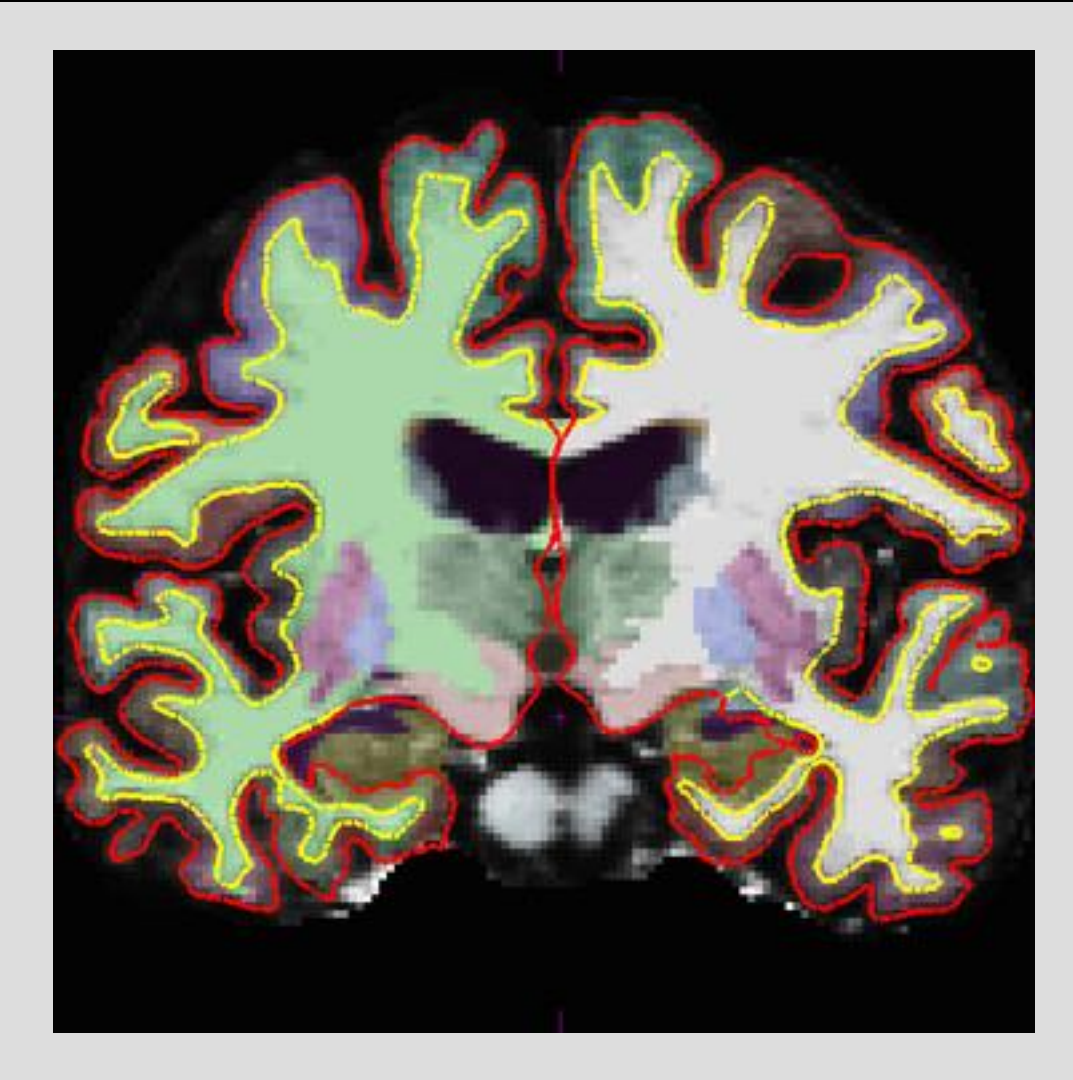

### **Volumes**

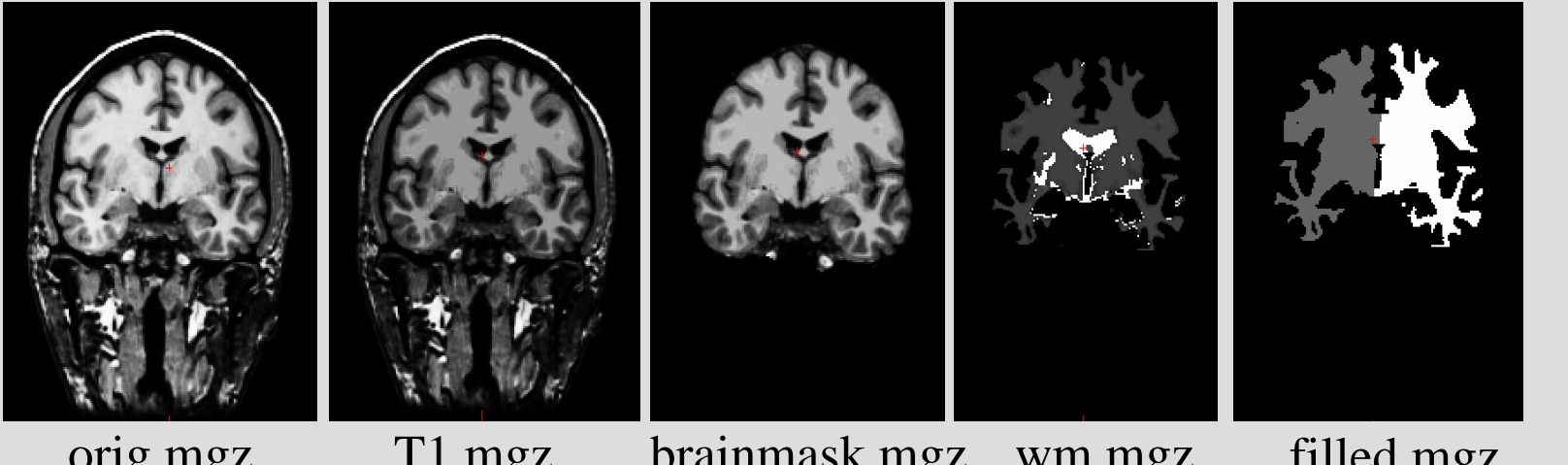

orig.mgz T1.mgz brainmask.mgz wm.mgz filled.mgz (Subcortical Mass)

# **Cortical vs. Subcortical GM**

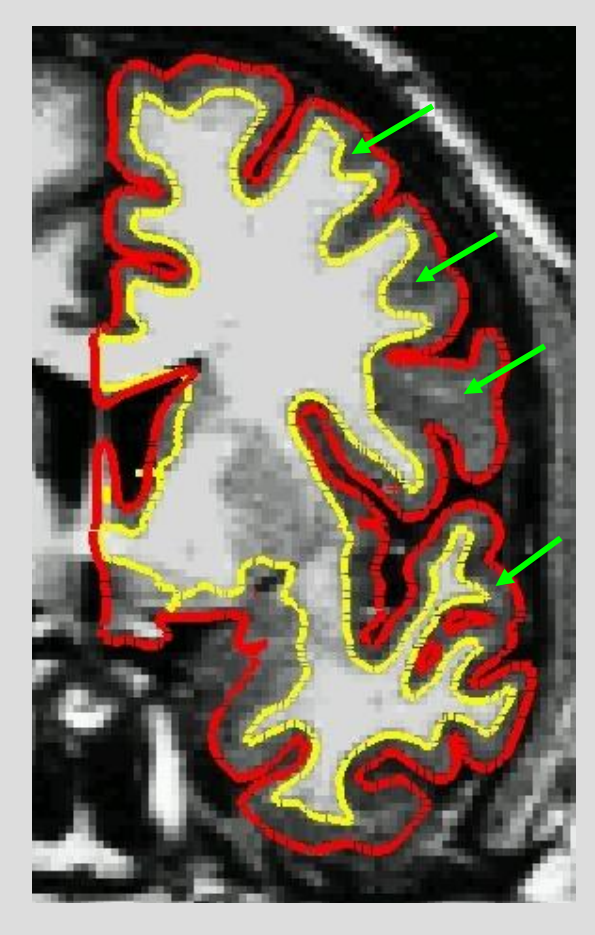

### cortical gm subcortical gm

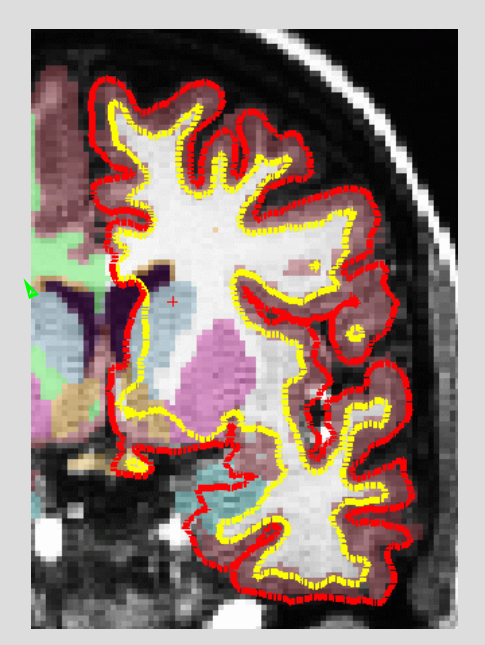

coronal

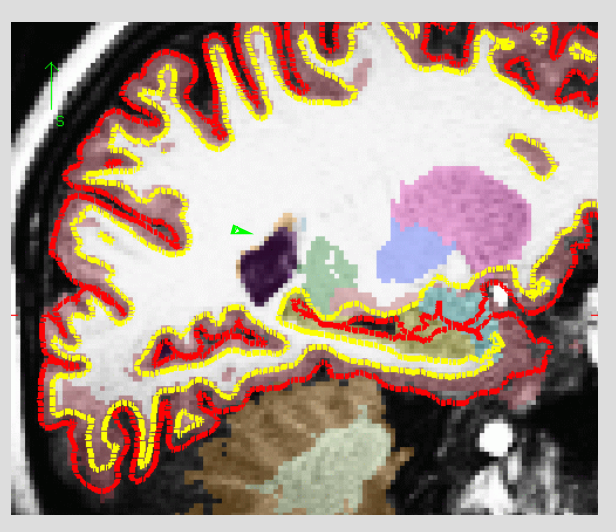

sagittal

## **Cortical vs. Subcortical GM**

### subcortical gm

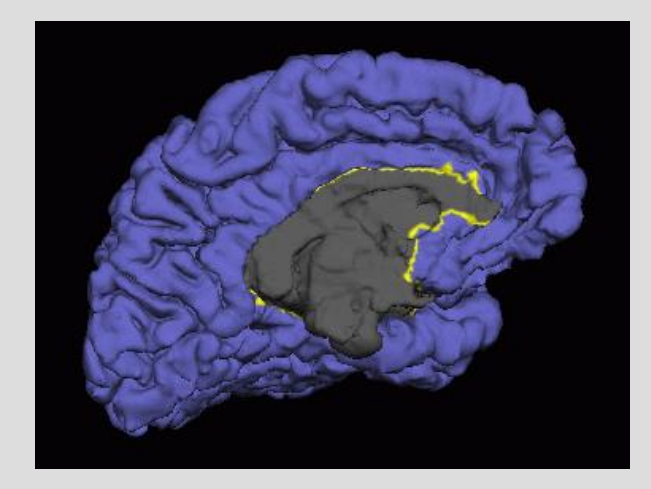

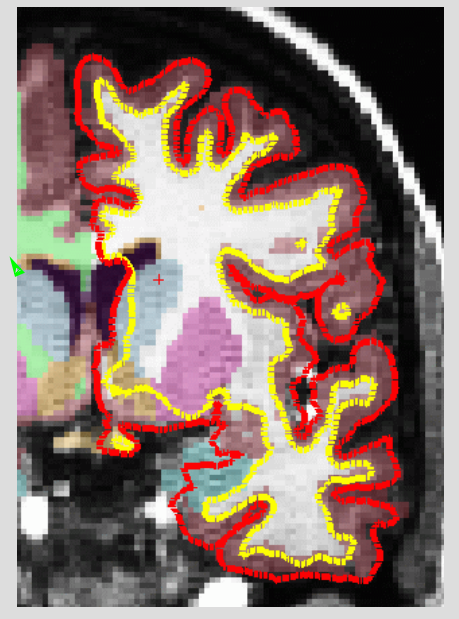

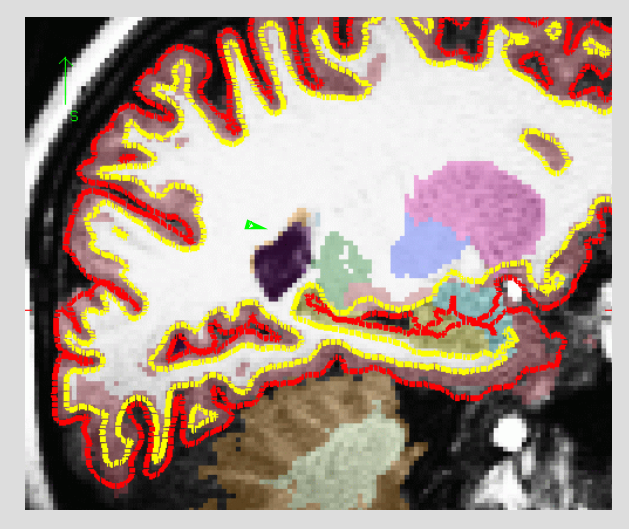

sagittal

coronal

### **Parcellation vs. Segmentation**

### (cortical) parcellation (subcortical) segmentation

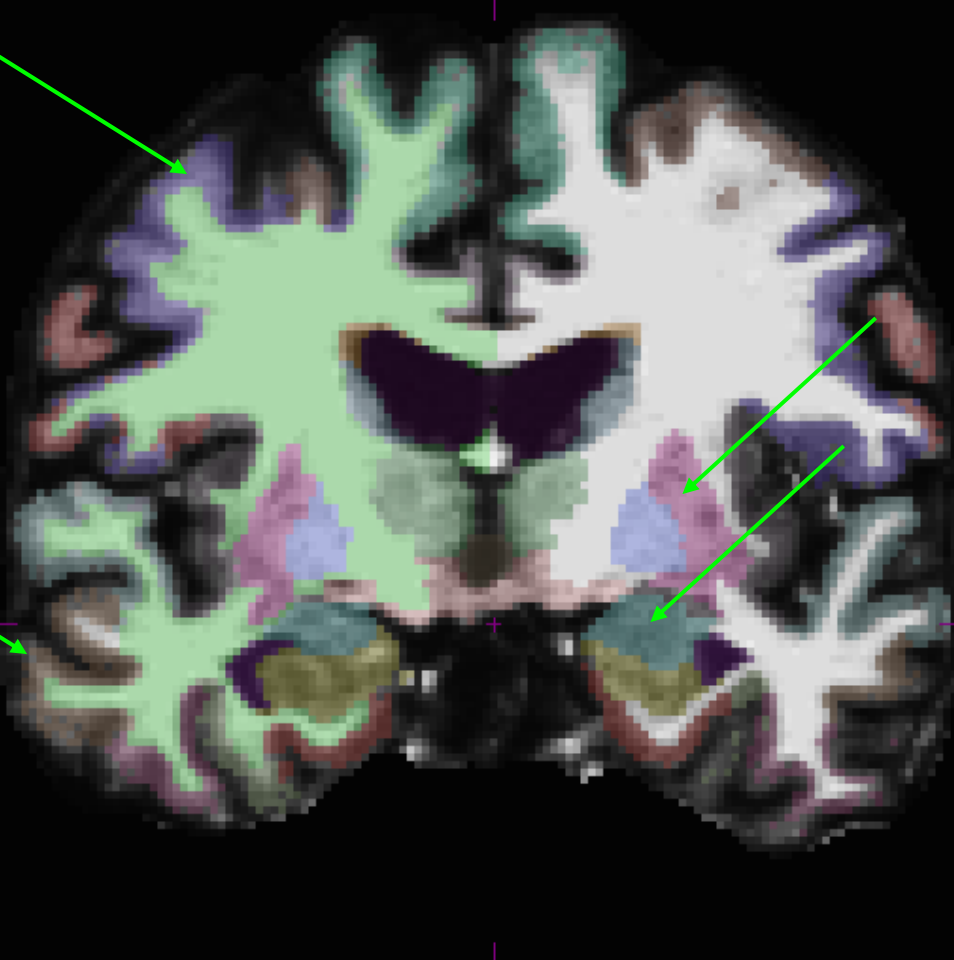

voxel surface volume vertex surface-based recon cortical, subcortical parcellation/segmentation registration, morph, deform, transforms (computing vs. resampling)

# **Registration**

Goal:

to find a common coordinate system for the input data sets

Examples:

- comparing different MRI images of the same individual (longitudinal scans, diffusion vs functional scans)
- comparing MRI images of different individuals

### **Inter-subject, uni-modal example**

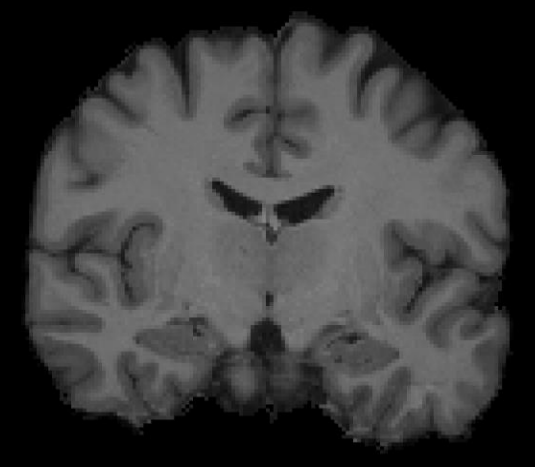

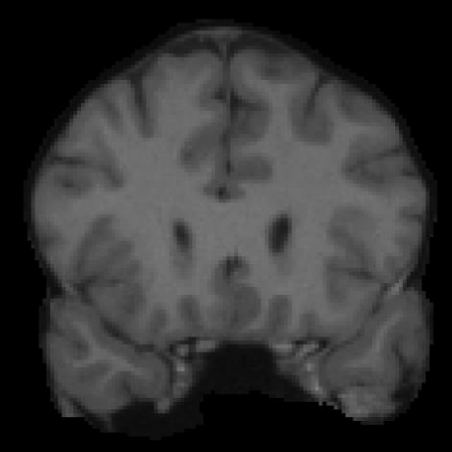

subject

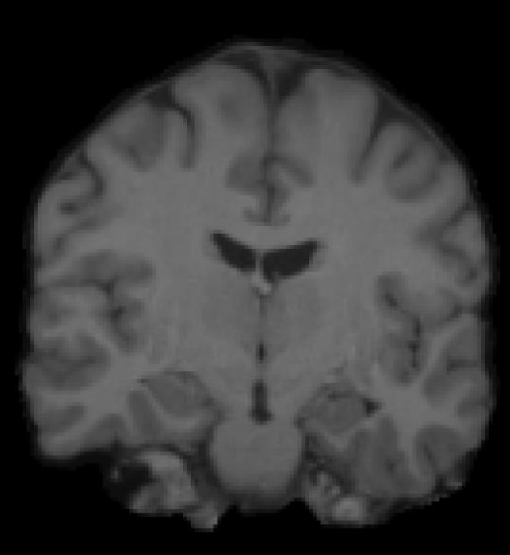

target

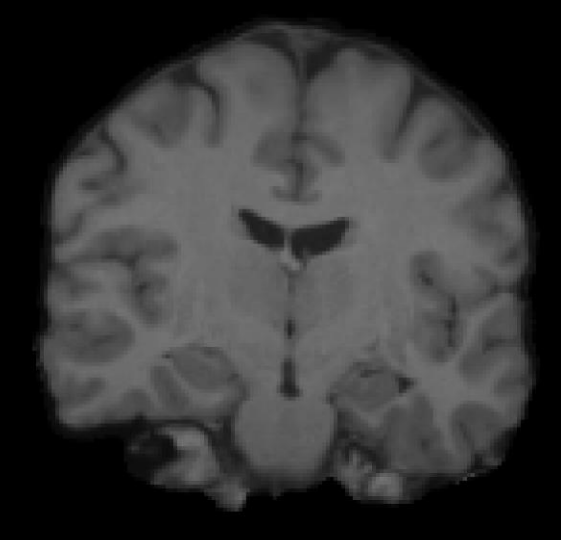

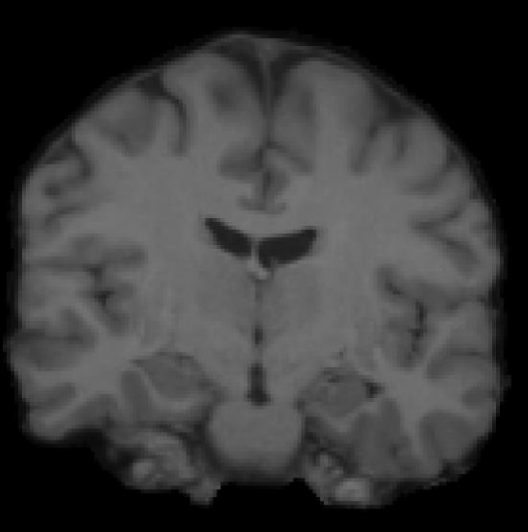

flirt 6 DOF

flirt 9 DOF flirt 12 DOF

### **Linear registration: 6, 9, 12 DOF**

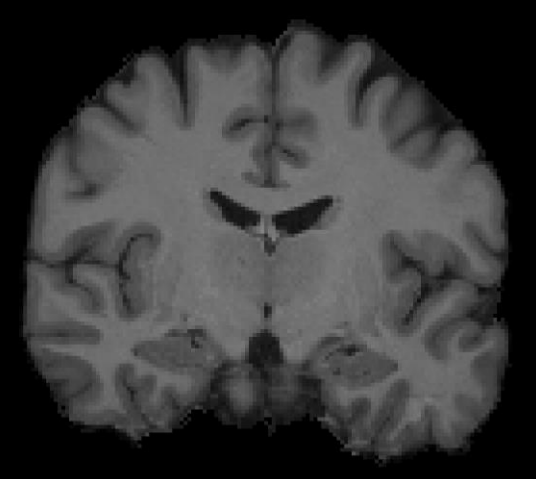

target

### **Linear registration: 6, 9, 12 DOF**

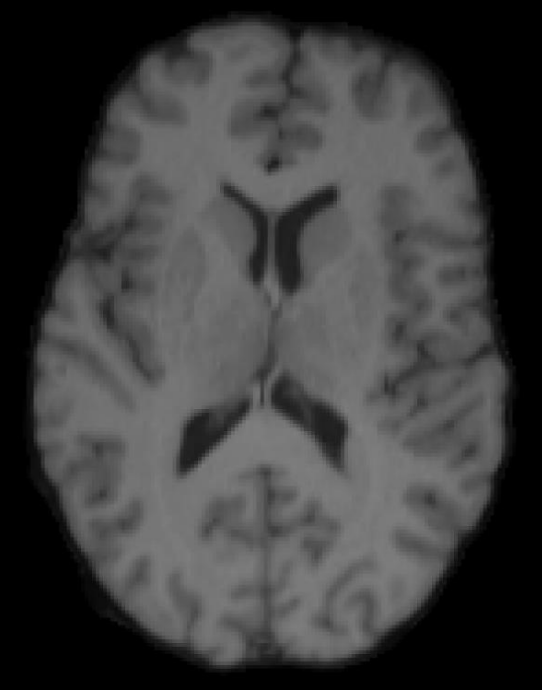

Flirt 12 DOF

### **Linear registration: 6, 9, 12 DOF**

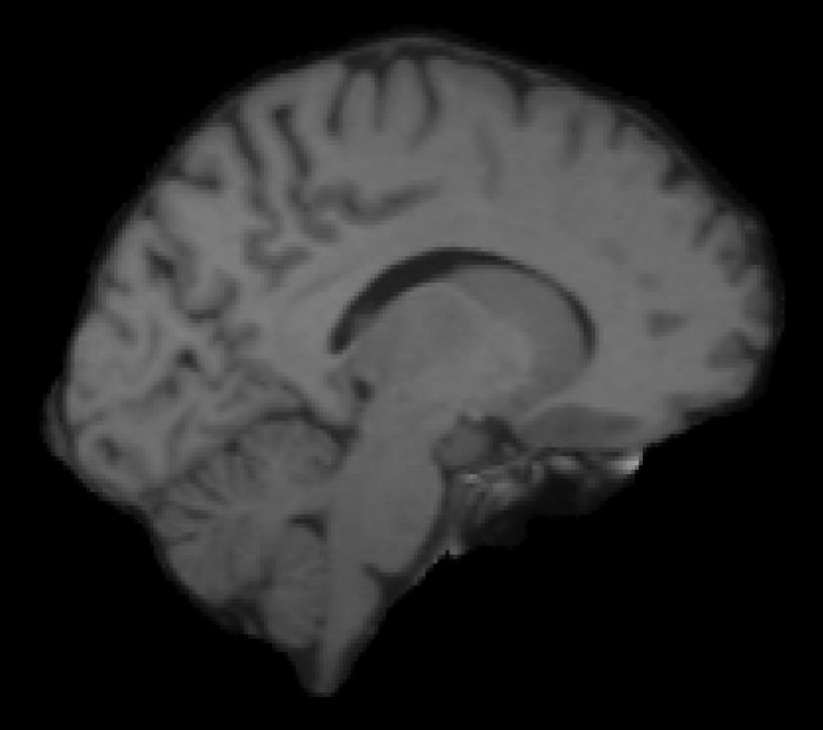

Flirt 12 DOF

### **Intra-subject, multi-modal example**

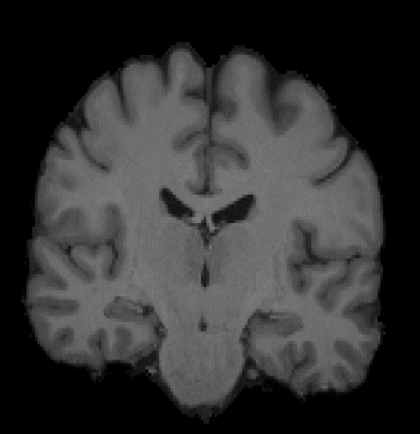

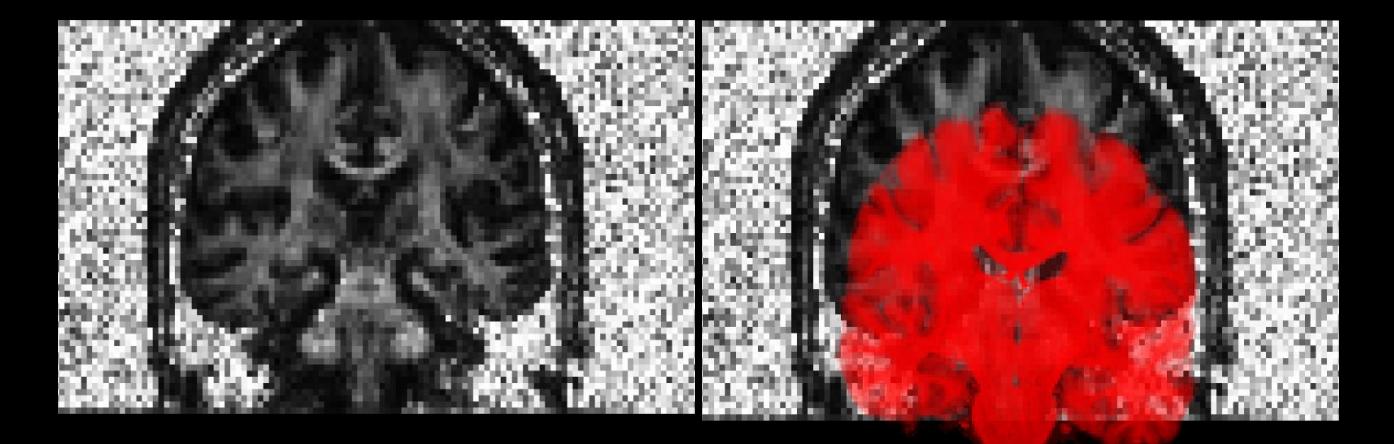

### before spatial alignment

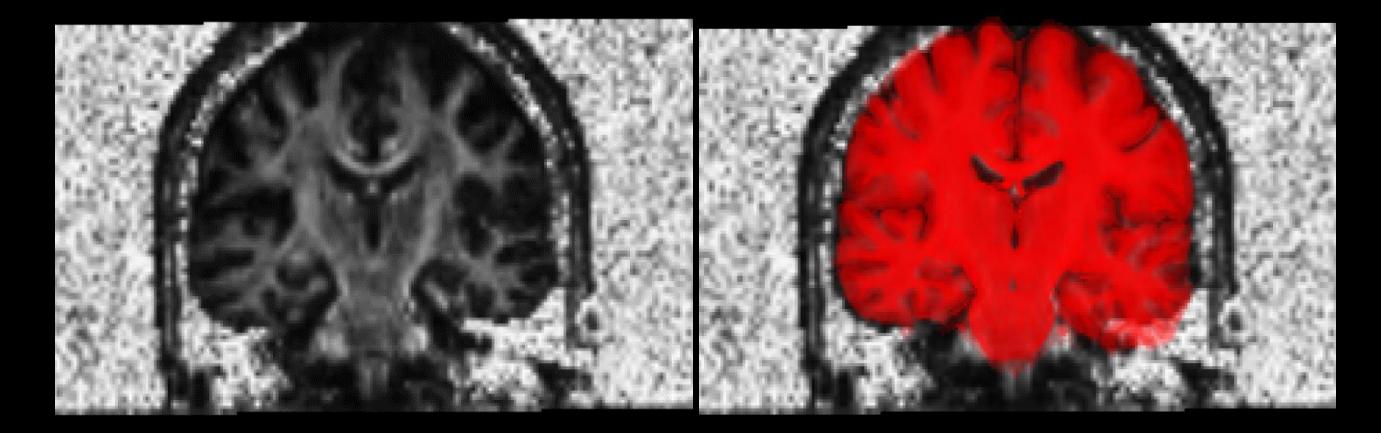

after spatial alignment

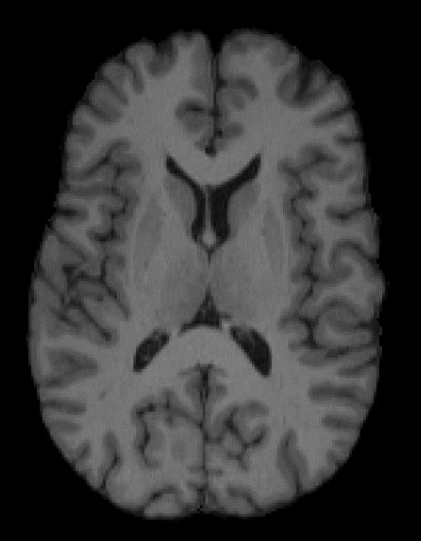

before spatial alignment

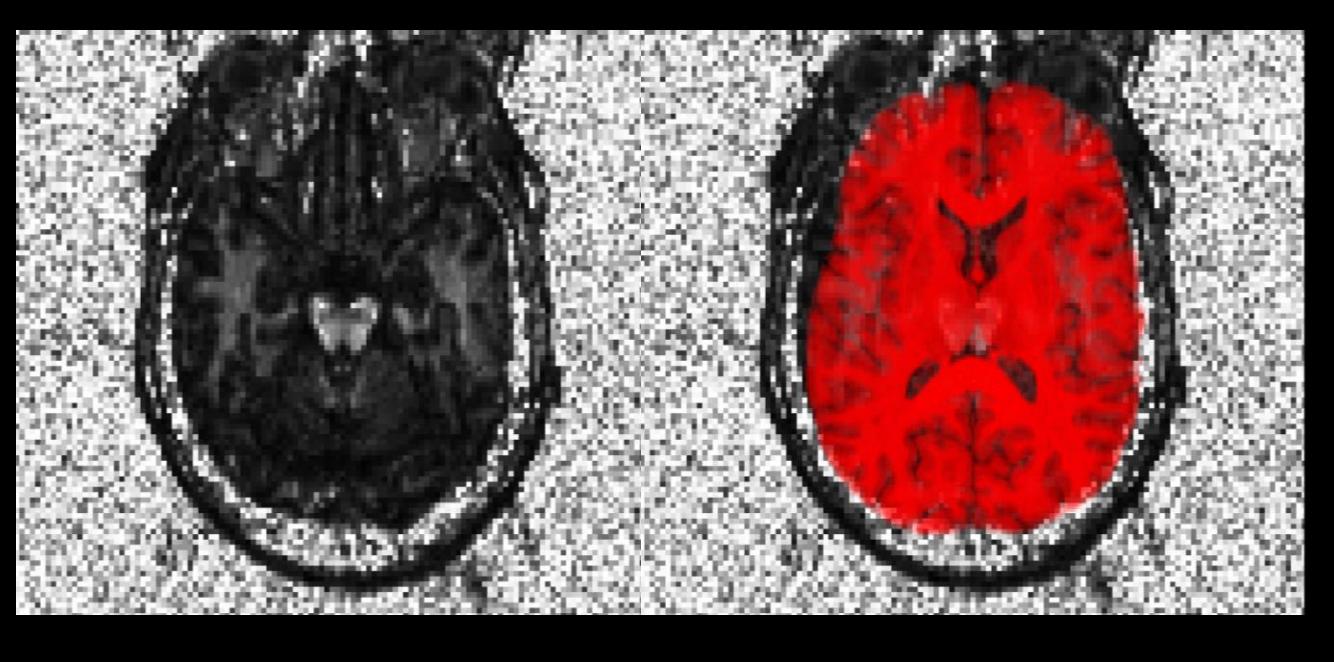

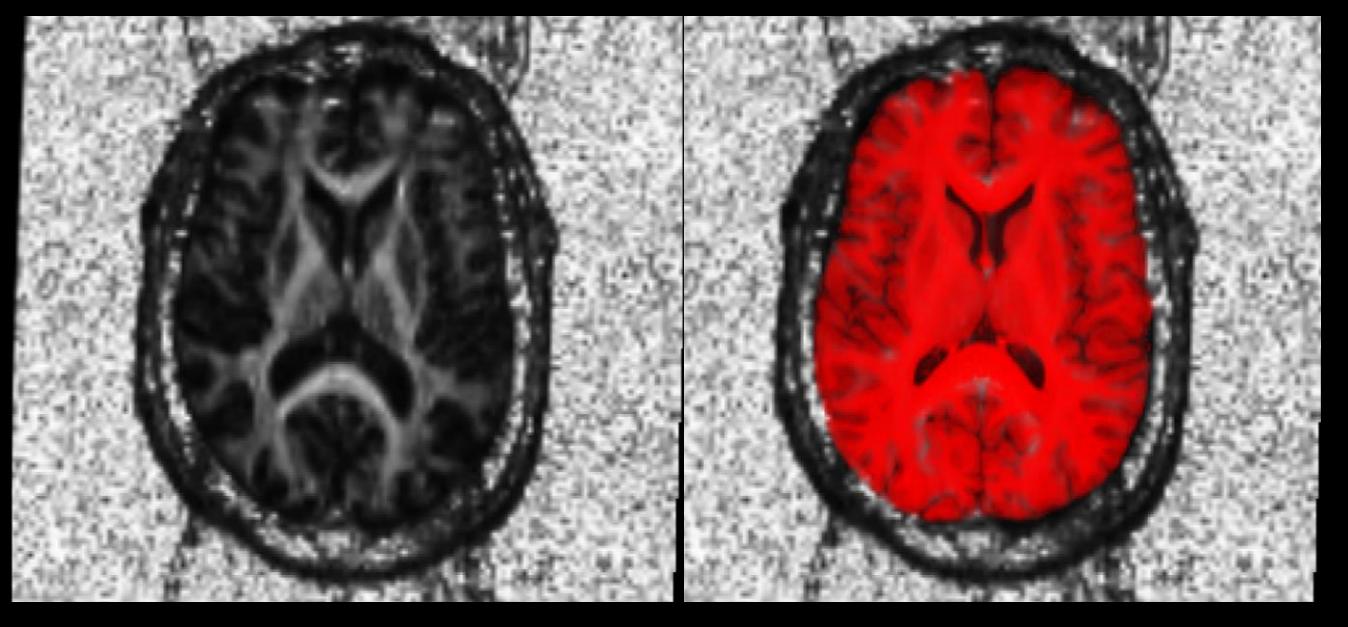

after spatial alignment

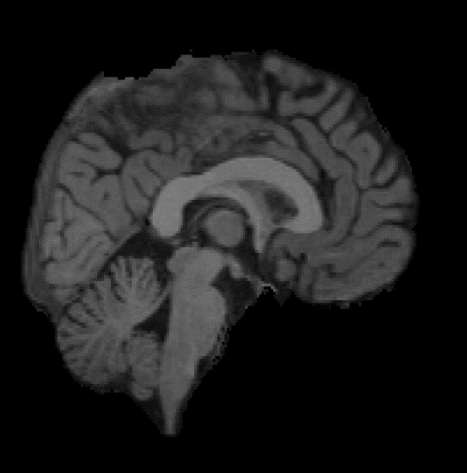

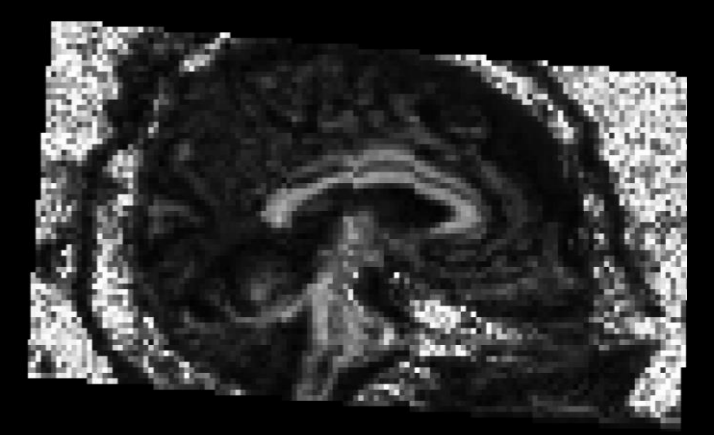

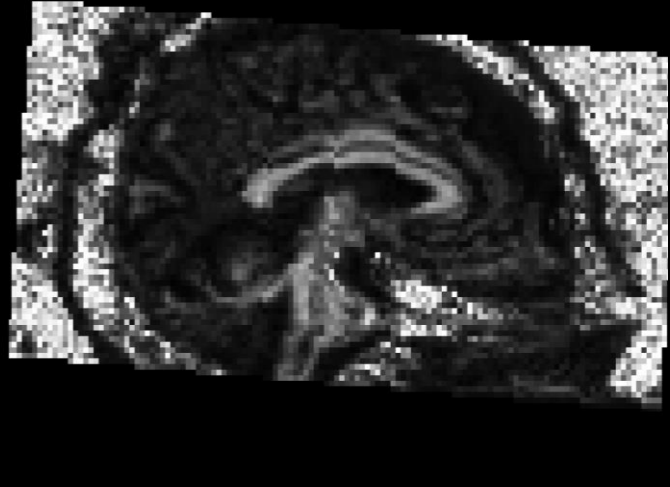

### before spatial alignment

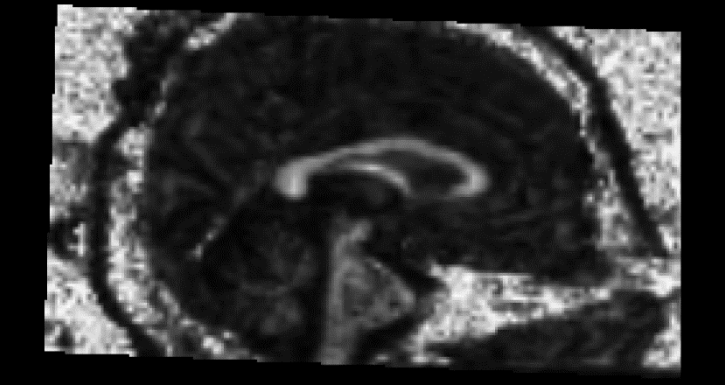

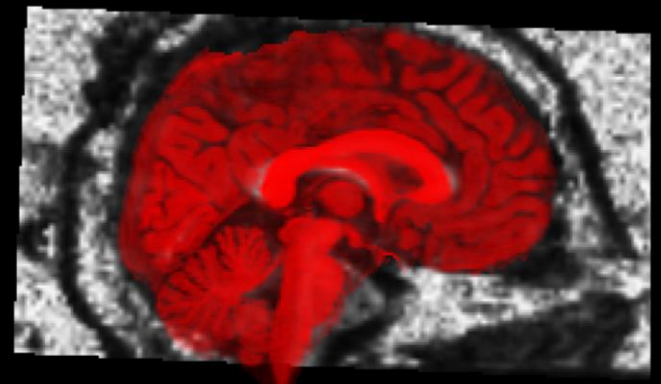

### after spatial alignment

### **Inter-subject non-linear example**

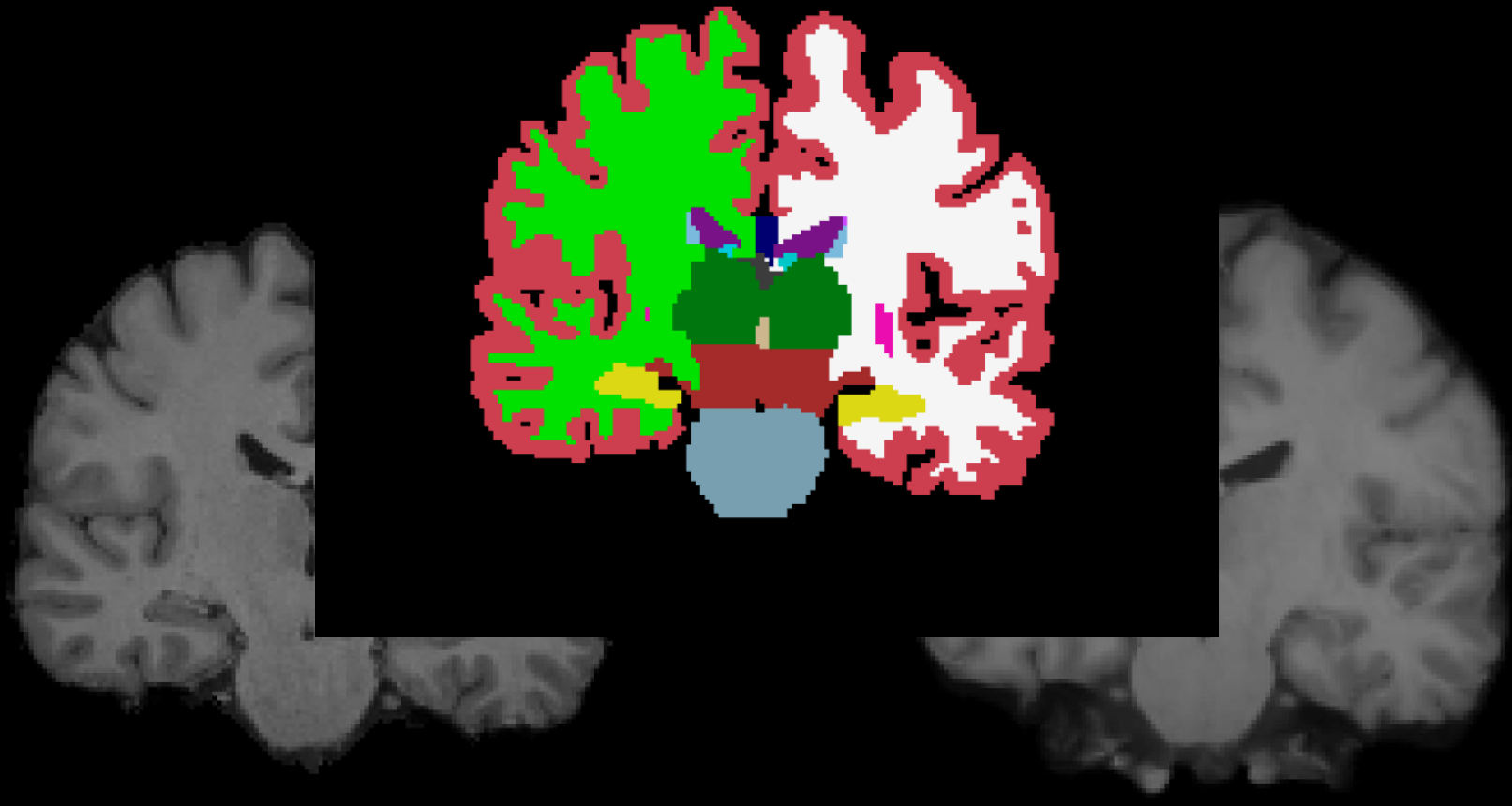

target CVS reg

# **Some registration vocabulary**

- **•** Input datasets:
	- Fixed / template / target
	- Moving / subject
- Transformation models
	- rigid
	- affine
	- nonlinear
- Objective / similarity functions
- Applying the results deform, morph, resample, transform
- Interpolation types
	- (tri)linear
	- nearest neighbor

### **FreeSurfer Questions**

Search for terms and answers to all your questions in the [Glossary,](https://surfer.nmr.mgh.harvard.edu/fswiki/FsTutorial/Glossary) FAQ

[FreeSurfer Mailing List Archives](http://www.mail-archive.com/freesurfer@nmr.mgh.harvard.edu/)